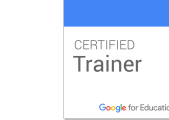

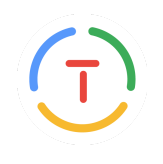

## **Michele Curcio Google Apps for Education Certified Trainer**

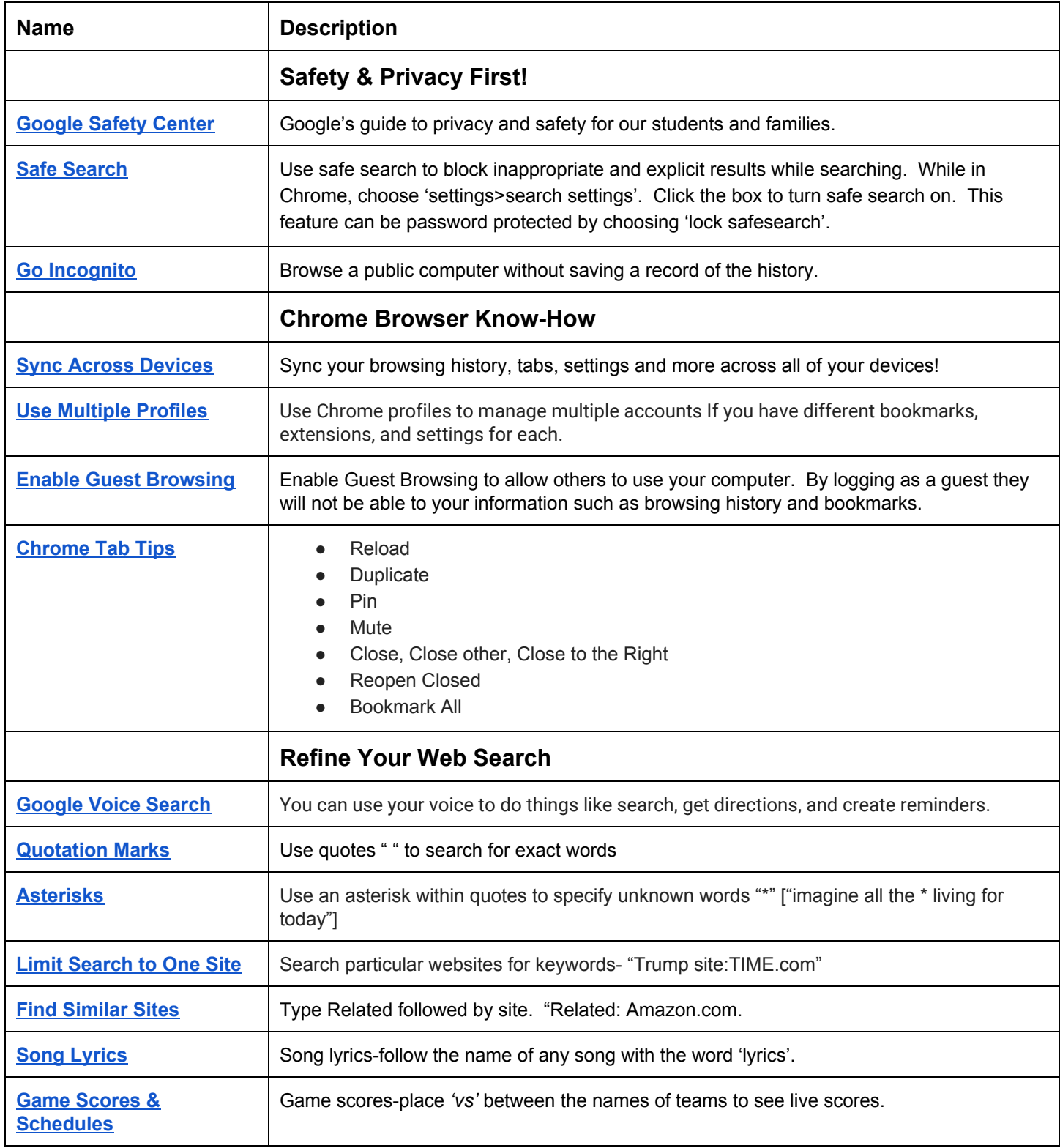

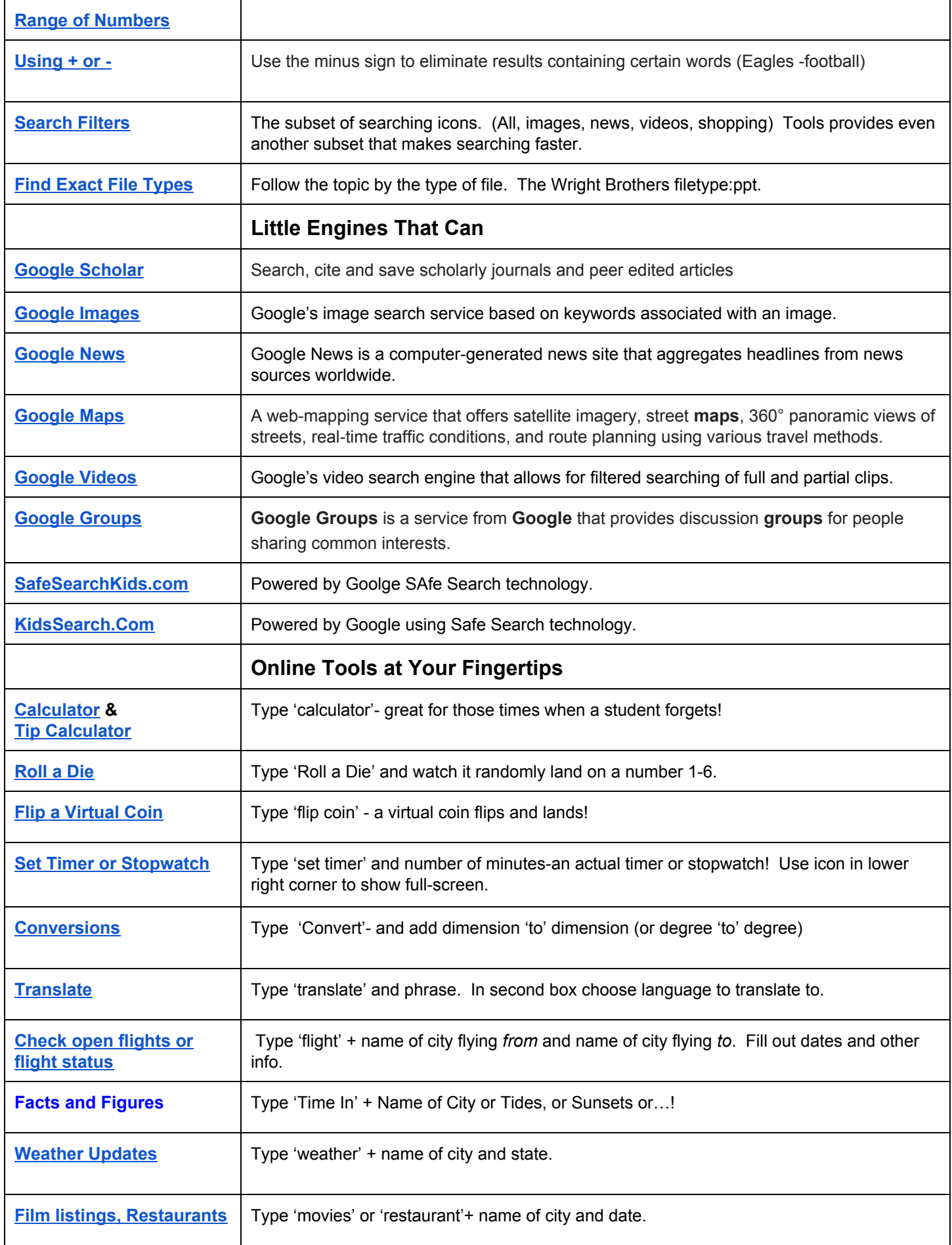

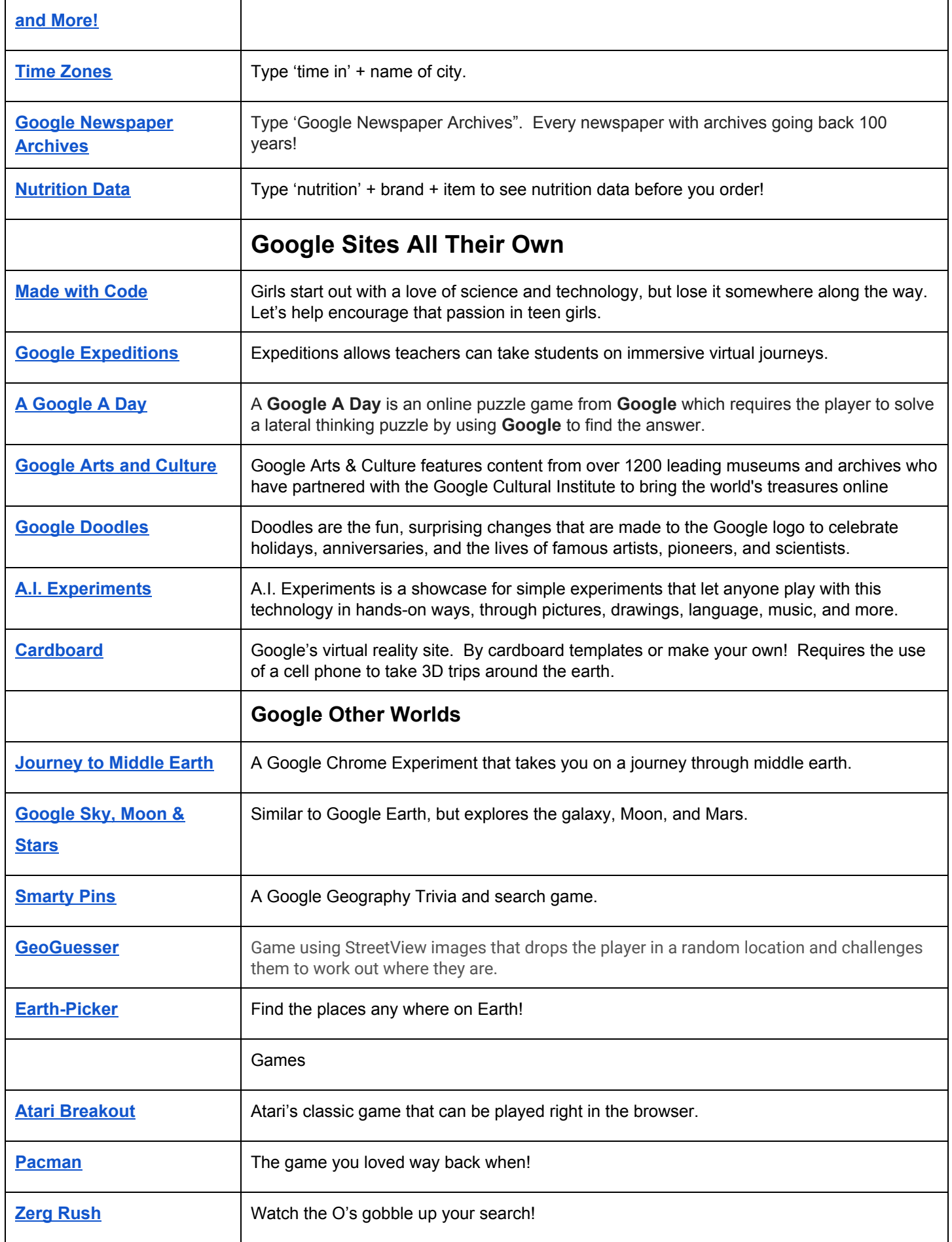

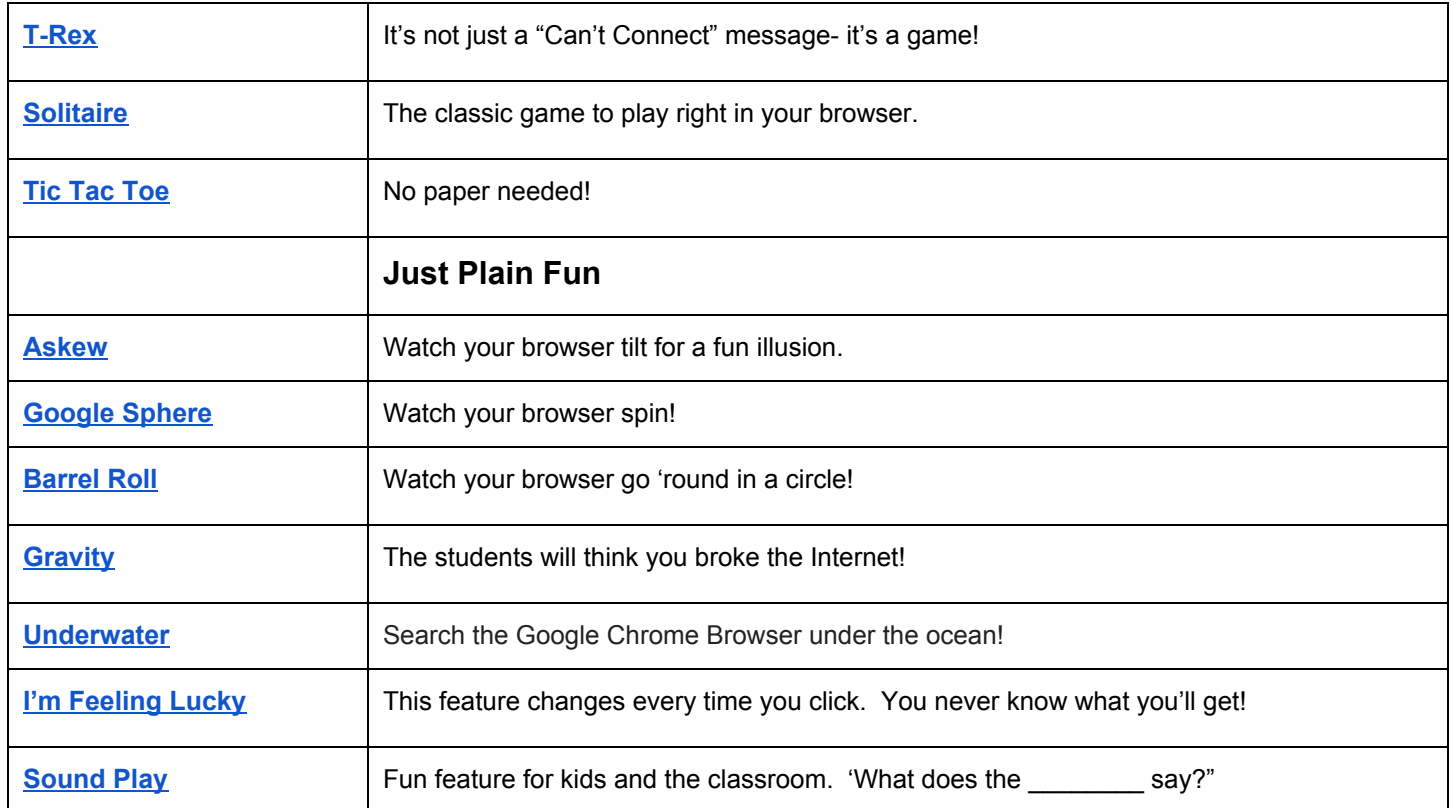